## [Labsim for wireless](https://assignbuster.com/labsim-for-wireless/)

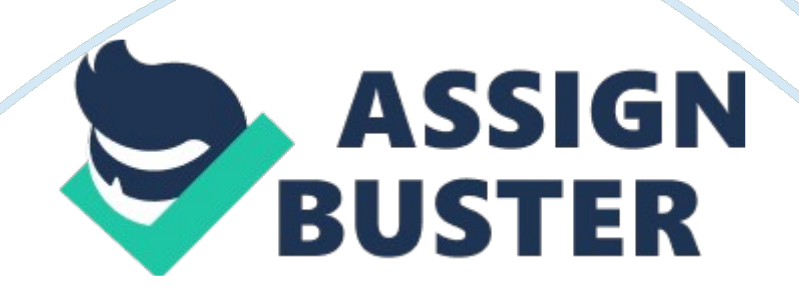

Which of the following are frequencies defined by 802. 11 committees for wireless networking? (Select two.)2. 4

5. 75

You are designing an update to your client's wireless network. The existing wireless network uses 802. 11b equipment: which your client complains runs too slowly. She wants to upgrade the network to run 54 Mbps.

Due to budget constraints, your client wants to upgrade only the wireless access points in the network this year. Next year, she will upgrade the wireless network boards in her users" workstations. She has also indicated that the system must continue to function during the transition period.

Which 802. 11 standard will work best in this situation?

802. 11g

How many total channels are available for 802. 11a wireless networks? 23

How many total channels are available for 802. 11g wireless networks? 11

You have been contacted by OsCorp to recommend a wireless Internet solution. THe wireless strategy must support a transmission range of 150 feet, use a frequency range of 2. 4 GHz, and provide the highest possible transmission speeds.

Which of the following wireless solution would you recommend?

802. 11g

Which IEEE standard describes wireless communication? 802. 11b

You are designing a wireless network for a client. Your client needs the network to support a data rate of at least 54 Mbps. In addition, the client already has a wireless telephone system installed that operates 2. 4 GHz.

Which 802. 11 standard will work best in this situation?

802. 11a

What s the frequence of 802. 11a networking? 5. 75 GHz

Which of the following wireless security methods uses a common shared key configured on the wireless access point and all wireless clients? WEP, WPA Personal, and WPA2 Personal

You are concerned about sniffing attacks on your wireless network. Which of the following implementations offers the best countermeasure to sniffing? WPA2 and AES

Which of the following features are supplied by WPA on a wireless network? Encryption

You want to implement 802. 1x authentication on your wireless network. Where would you configure passwords that are used for authentication? On a RADIUS server

Which of the following locations will contribute the greatest amount of interference for a wireless access point? (Select two.)Near backup generators

## Near Cordless pones

https://assignbuster.com/labsim-for-wireless/

Which of the following recommendations should you follow when placing access points to provide wireless access for users within your company building? Place access points above where most clients are.

You've just finished installing a wireless access point for a client. What should you do to prevent unauthorized users from accessing the access point (AP) configuration utility? Change the administrative password on the AP.

Which remote access authentication protocol allows for the use of smart cards for authentication? EAP

Which of the following measures will make your wireless network invisible to the casual attacker performing war driving? Disable SSID broadcast

You need to configure the wireless network card to connect to your network at work. The connection should use a user name and password for authentication with AES encryption.

What should you do?

Configure the connection to use WPA2-Enterprise.

WiMAX is an implementation of which IEEE committee? 802. 16

Which of the following features on a wireless network allows or rejects client connections based on the hardware address? MAC address filtering

You need to add security for your wireless network. You would like to use the most secure method. WHich method should you implement? WPA2

How does WPA2 differ from WPA? WPA2 uses AES for encryption; WPA used TKIP.

What purposes does a wireless site survey serve? (Choose two.)To identify existing or potential sources of interference.

To identify the coverage area and preferred placement of access points.

You are configuring an ADSL connection. WHich of the following will be part of the configuration? (Select two.)RJ-11 connectors

Filters or splitters

Which of the following are features of Basic Rate ISDN (BRI)? (Select three.)One control channel

Dial-up connection

Two data Channels

To access the Internet through the Publicly Switched Telephone Network (PSTN), what kind of connectivity device must you use? Modem

Which of the following are used to connect a cable modem to the Internet connection? (Select two.)RG-6 coaxial cable

F-type connectors

You are installing a satellite connection so your home office can connect to the Internet. WHich of the following statements is true? The satellite dish must be pointed in the correct direction for communication with the satellite. A healthcare organization provides mobile clinics throughout the world and needs to transfer patient statistical data to central database via the internet. WHich network technology should you select to ensure network connectivity for any clinic located anywhere int he world, even remote areas? Satellite

When configuring an ADSL installation, where should you to install the DSL filters? On connections leading to an analog phone.

WHich of the following network technologies is packaged as part of a BRI plan? ISDN

Which type of network medium is used by an Integrated Services Digital Network (ISDN) adapter? Copper telephone wire

Which actions allow you to access the Internet on your laptop via a cellular network? Install a cellular USB adapter in an open port on the laptop.

Which of the following common network monitoring or diagnostic activity can be used as a passive malicious attack? Sniffing

A user calls to report that she is experiencing intermittent problems while accessing the wireless network from her laptop computer. Whie she normally works from her office, today she is trying to access the wireless network from a conference room which is across the hall and next to the elevator.

What is the most likely cause of her connectivity problem?

Interference is affecting the wireless signal.

Which of the following describes marks that attackers place outside a building to identify an open wireless network? War Chalking

You are troubleshooing a wireless connectivity issue in a small office. You determine that the 2. 4 GHz cordless phones used in the office are interfering with the wireless network transmissions.

If the cordless phones are causing the interference, which of the following wireless standards could the network be using? (Select two.)

802. 11b

## Bluetooth

Which of the following best describes Bluesnarfing? Unauthorized viewing calendar, e-mails, and messages on a mobile device.

Which of the floowing best describes an evil twin? An access point that is configured to mimic a valid access point to obtain logon credentials and other sensitive information.

Your company security policy stats that wireless networks are not to be used because of the potential security risk they present to your network.

One day you find that an employee has connected a wireless access point to the network in his office.

What type of security risk is this?

Rogue access point

Network packet sniffing is often used to gain the information needed to conduct more specific and detailed attacks. Which of the following is the best defense against packet sniffing? Encryption

Which of the following sends unsolicited business cards and messages to a Bluetooth device? Bluejacking

Which of the following is the best protection to prevent attacks on mobile phones through the Bluetooth protocol? Disable Bluetooth on the phone

Your organization uses an 802. 11b wireless network. Recently, other tenants installed the following equipment in your building:

\*A wireless television distribution system running at 2. 4GHz\*A wireless phone system running at 5. 8 GHz\*A wireless phone system running at 900 MHz\*An 802. 11a wireless network running in the 5. 725 – 5. 850 GHz frequency range.\*An 802. 11j wireless network running in the 4. 9 – 5. 0 Ghz frequency range.

Since this equipment was installed, your wireless network has been experiencing significant interference. Which system is to blame?

The wireless TV system.

On a wireless network that is employing WEP, which type of users are allowed to authenticate through the access points? Users with the correct WEP key.

Which of the following is used on a wireless network to identify the network name? SSID

https://assignbuster.com/labsim-for-wireless/

Which type of configuration would you use if you wanted to deploy 802. 11n technology to communicate directly between two computers using a wireless connection? Ad hoc

Which wireless standard operates at up to 54 Mbps to a maximum of 150 feet? 802. 11a

Which of the following measures will make your wireless network less visible to the casual attacker performing war driving? Disable SSID broadcast

Which of the following are characteristics of the 802. 11g wireless standard? (Select three.)Backwards compatible with 802. 11a

Operates in the 2. GHz range

Maximum bandwidth of 54 Mbps

Which data transmission rate is defined by the IEEE 802. 11b wireless standard? 11 Mbps

Which IEEE wireless standards specify transmission speeds up to 54 Mbps? (Select two.)802. 11a

802. 11g

Which of the following are security protocols for wireless networks? (Select two.)WEP

WPS

Which of the following features on a wireless network allows or rejects client connections based on the hardware address? MAC address filtering

You have a small home wireless network that uses WEP. The acess point is configured as the DHCP server and a NAT router that connects to the Internet. You do not have a RADIUS server. Which authentication method should you choose? Open

You want to connect your client computer to a wireless access point connected to your wired network at work. The network administrator tells you that the access point is configured to use WPA2 Personal with the strongest encryption method possible. SSID broadcast is turned off.

Which of hte following must you configure manually on the client? (Slect three.)

SSID

AES

Preshared key

You have configured a wireless access point to create a small network. You have configured all necessary parameters.

Wireless clients seem to take a long time to find the wireless access point. You want to reduce the time it takes for the clients to connect.

What should you do?

Decrease the beacon interval.

https://assignbuster.com/labsim-for-wireless/

You are configuring a wireless network with two wireless access points. Both access points connect to the same wired network. You watn wireless users to be able to connect to either access point, and to be able to raom between the two access points.

How should you configure the access points?

Same SSID, different channel

You have a small wireless network that uses multiple access pints. the network currently uses WEP. You want to connect a laptop computer to the wireless network. Which of the following parameters will you need to configure on the laptop (Select two.)Preshared key

## **SSID**

YOu have configured a wireless access pint to creat a small network. FOr security, you have disables SSID broadcast.

From a client computer, you try to browse to find the access point. You see some other wireless networks in the area, but cannot see your network to connect to it.

What should you do?

Configure a profile on the wireless client.

You need to configure a wireless network. You want to use WPA Enterprise. WHich of the following components will be part of your design? (Select two.)TKIP encryption

802. 1x

You have purchased a used wireless access point and want to set up a small wireless network at home. The access pint only supports WEP.

You want to configure the most secure settings on the access point. WHich of the following would you configure? (Select two.)

Open authentication

Preshared key

Which of the following wireless security methods uses a common shared eky configured on the wireless acess point and all wireless clients? WEP

You want to implement 802. 1x authentication on your wireless network. Where would you configure passwords that are used for authentication? On a RADIUS server.

What encryption method is used by WPA for wireless networks? TKIP

You want to implement 802. 1x authentication on your wireless network. WHich of the following will be required? RADIUS

On a wireless network that is employing WEP, which type of users are allowed to authenticate through the access points? Users with the correct WEP key

On wireless networks, which technology is employed to provide the same type of protection that cables provide on a wire network? WEP

You need to add security for your wireless network. You would like to use the most secure method.

Which method should you implement?

WPA<sub>2</sub>

Which of the following protocols or mechanisms is not used to provide security on a wireless network? RDP

Which of the following specifications identify security that can be added to wireless networks? (Select two.)802. 11i

802. 1x

You want to use a wireless printer at home. The printer will be used by two computers in two different rooms. Which interfaces could be used to do this? (Select two.)Bluetooth

Wireless Ethernet

Which of the following is not an example of wireless networking communications? DSL

What is the maximum range of the Bluetooth 2. 0 specification for Class 1 devices? 100 M

You want to use a wireless keyboard and mouse with your laptop computer. Which method should you choose? Bluetooth

You need a type of wireless connection that can transfer data between your phone, PDA, and laptop. You are transferring sensitive information. Which would be the best choice? Bluetooth.